**MINISTERE DE LA COMMUNAUTE FRANCAISE ADMINISTRATION GENERALE DE L'ENSEIGNEMENT ENSEIGNEMENT DE PROMOTION SOCIALE** 

## **DOSSIER PEDAGOGIQUE**

#### **UNITE D'ENSEIGNEMENT**

# **PROJET D'INTEGRATION DE DEVELOPPEMENT**

**ENSEIGNEMENT SUPERIEUR DE TYPE COURT** 

**DOMAINE : SCIENCES ECONOMIQUES ET DE GESTION**

#### **CODE : 7534 35 U32 D1**

#### **CODE DU DOMAINE DE FORMATION : 710 DOCUMENT DE REFERENCE INTER-RESEAUX**

**Approbation du Gouvernement de la Communauté française du 16 juillet 2013, sur avis conforme de la Commission de concertation**

## **PROJET D'INTEGRATION DE DEVELOPPEMENT**

#### **ENSEIGNEMENT SUPERIEUR DE TYPE COURT**

#### **1. FINALITES DE L'UNITE D'ENSEIGNEMENT**

#### **1.1. Finalités générales**

Dans le respect de l'article 7 du décret du 16 avril 1991 organisant l'enseignement de promotion sociale de la Communauté française, cette unité d'enseignement doit :

- concourir à l'épanouissement individuel en promouvant une meilleure insertion professionnelle, sociale, culturelle et scolaire ;
- répondre aux besoins et demandes en formation émanant des entreprises, des administrations, de l'enseignement et d'une manière générale des milieux socio-économiques et culturels.

#### **1.2. Finalités particulières**

L'unité d'enseignement vise à permettre à l'étudiant :

- de produire un cahier des charges technique par rapport à la proposition du chargé de cours ;
- de créer un projet d'intégration web répondant à un cahier des charges ;
- de produire la base de données en fonction du cahier des charges ;
- de produire des données en fonction des profils utilisateurs ;
- d'intégrer les notions de sécurité dans le développement web ;
- de créer et d'exploiter des services internes et tiers ;
- de travailler dans un cadre collaboratif pour résoudre le projet demandé ;
- d'utiliser un vocabulaire professionnel ;
- d'accroitre la richesse de ses réflexions techniques et ses compétences en communication, en organisation, en observation.

## **2. CAPACITES PREALABLES REQUISES**

#### **2.1. Capacités**

#### **En « projet de développement SGBD »,**

*dans le respect des consignes données, en disposant d'une station informatique opérationnelle équipée d'un logiciel « Bases de données », d'un outil de développement et sur base d'un cahier des charges fourni par le chargé de cours et en utilisant les dernières techniques d'accès aux bases de données,* 

- élaborer et défendre un dossier technique reprenant :
	- le schéma de la base de données,
	- l'expression des contraintes en langage usuel,
	- $\bullet$  la documentation du code et la gestion des erreurs ;
- implémenter une base de données et l'intégrité des données;
- programmer, tester et défendre la programmation de l'interface visuelle qui permet la gestion des données.

#### **En « projet de développement web »,**

*face au matériel et au logiciel adéquats et face à une structure informatique opérationnelle connectée à Internet, disposant des logiciels appropriés et de la documentation nécessaire, en utilisant le vocabulaire technique et l'orthographe adéquate, et en respectant les normes et standards en vigueur, et au départ d'un cahier des charges proposé par le chargé de cours.* 

- de créer et d'exploiter des scripts clients basés sur des classes prédéfinies ;
- de créer et d'exploiter ses propres classes ;
- de créer et d'exploiter des scripts basés sur une bibliothèque tierce ;
- d'envoyer des informations venant du client vers le serveur et de les traiter ;
- de générer un ensemble de pages web contenant un système de navigation et un contenu dynamiques intégrant formulaires et résultats.

#### **2.2. Titres pouvant en tenir lieu**

Attestations de réussite de l'UE « Projet de développement WEB » code 7534 30 U32 D1 et l'UE « Projet de développement SGBD » code 7544 03 U32 D1.

### **3. ACQUIS D'APPRENTISSAGE**

#### **Pour atteindre le seuil de réussite, l'étudiant sera capable :**

face au matériel et au logiciel adéquats et face à une structure informatique opérationnelle *connectée à Internet, disposant des logiciels appropriés et de la documentation nécessaire,en utilisant le vocabulaire technique et l'orthographe adéquate, en respectant la législation, les normes et standards en vigueur,* 

*et au départ d'une proposition de projet individuel ou collectif formulée par le chargé de cours :* 

- *exploitant un « template » existant,*
- *développant, par exemple, une des thématiques suivantes : e-commerce, site d'entreprise, sites institutionnel, culturel, associatif, etc.*
- de produire et défendre un cahier des charges et son dossier technique par rapport à la proposition du chargé de cours. (à titre d'exemples : techniques de développement, services à implémenter, développement futur, sécurité, etc.) ;
- d'implémenter une base de données et l'intégrité des données ;
- de déployer et de justifier le site répondant aux consignes figurant dans le cahier des charges.

#### **Pour la détermination du degré de maîtrise, il sera tenu compte des critères suivants:**

- des techniques de programmation utilisées,
- la pertinence des commentaires dans le code,
- la qualité des documents produits,
- la lisibilité du code,
- le respect des normes en vigueur,
- le degré d'autonomie atteint.

### **4. PROGRAMME**

### L'étudiant sera capable :

*face au matériel et au logiciel adéquats et face à une structure informatique opérationnelle connectée à Internet, disposant des logiciels appropriés et de la documentation nécessaire, en utilisant le vocabulaire technique e l'orthographe adéquate, en respectant la législation, les normes et standards en vigueur,* 

*et au départ d'une proposition de projet individuel ou collectif formulée par le chargé de cours :* 

- *exploitant un « template » existant,*
- *développant, par exemple, une des thématiques suivantes : e-commerce, site d'entreprise, sites institutionnel, culturel, associatif,…*
	- de décrire, de caractériser et de produire le cahier des charges du projet ;
	- d'identifier les acteurs (collaborateurs, prestataires de service, etc.) intervenant dans la réalisation d'un projet d'intégration de développement web, de caractériser leurs rôles, leurs droits et leurs responsabilités ;
	- de construire un dossier technique reprenant les différentes étapes;
	- de mettre en œuvre le projet en développant, parmi les concepts suivants,
		- la gestion des contenus dynamiques au travers d'une interface administrateur sécurisé,
		- la pagination de l'affichage des résultats d'une requête ;
		- l'intégration de services internes et tiers (services de type WCF, web services, RMI, etc.),
		- la gestion de sélections, de filtres et de recherches au sein du site ;
		- la gestion de la sécurisation et des droits d'accès aux contenus (administrateur, utilisateur public, utilisateur enregistré, gestionnaire, etc.),
		- l'affichage différencié des contenus (accessibilité, langue, sécurité, fonctionnalités, disponibilité de l'information, etc.), en fonction des profils utilisateurs,
		- la programmation asynchrone (AJAX, JSON, XML,…),
		- l'exploitation de fichiers de données structurées (XML, CSV, texte,..) en lecture/écriture,
		- l'optimisation du code, du cache et des échanges avec la base de données,
		- l'interaction avec un système de gestion de bases de données (récupérer, ajouter, modifier, supprimer des enregistrements, etc.) ;
		- la programmation orientée objet,
		- l'exploitation d'un Framework,
		- $\bullet$  etc.;
	- d'identifier des menaces et de sécuriser le site en exploitant par exemple :
		- l'utilisation des outils spécifiques de protection et d'identification,
		- la protection contre des injections SQL, des attaques XSS, des vols de session, par détournement de cookies, etc.,
		- la réécriture d'url,
		- les paramétrages et les restrictions d'accès au serveur,
		- $\bullet$  etc. ;
	- de gérer des erreurs de programmation au moyen d'outils ou de techniques de débogage et d'y apporter une solution pertinente ;
	- d'utiliser à bon escient la documentation disponible.

## **5. CHARGE(S) DE COURS**

Un enseignant ou un expert.

L'expert devra justifier de compétences issues d'une expérience professionnelle actualisée dans le domaine en relation avec le programme du présent dossier pédagogique.

## **6. CONSTITUTION DES GROUPES OU REGROUPEMENT**

Il est recommandé de ne pas dépasser un étudiant par poste de travail.

## **7. HORAIRE MINIMUM DE L'UNITE D'ENSEIGNEMENT**

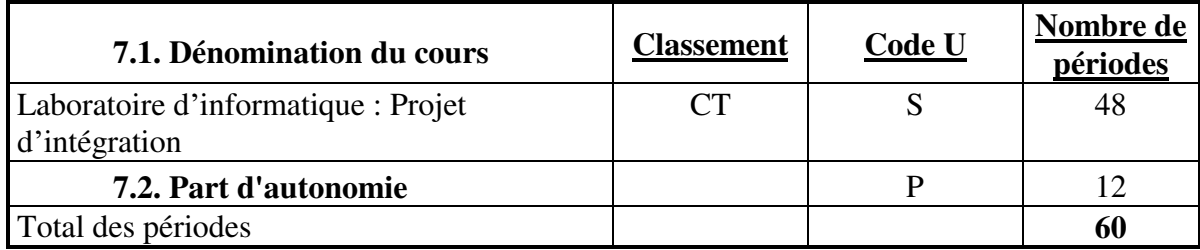